# E-SCHOOL PROJECT REPORT V2.6.5

This report summarizes the key objectives of the E-School project as a whole and the associated functional areas.

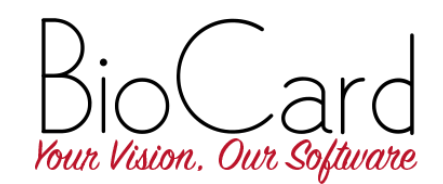

August 25 2017

E-School is a school administration and management system which provides a complete solution to streamline all major activities of an educational institution. E-School can be implemented either as a cloud-based or as a self-hosted solution based on the client's needs. E-Schools has users in more than 110 countries and we have had more than 15,000 successful installations up until June 2017. We can also design and build a customized Web + Mobile solution based on E School that best suits your organisation's needs.

## **OBJECTIVE**

The foremost objective of E-School is to provide a solution to the problems faced by conventional school management solutions. ie: Lack of online access, low data security, clunky user interface etc. E-School aims to reduce tedious paper works and makes the management of the school more systematic. We cover all aspects of school management including student enrolment, Student performance tracking, Timetable, Fees collection, Examination, Report generation etc. The system also works as an interactive medium of communication among administrators, teachers, students and parents.

#### SPECIFIC OBJECTIVES

- To automate routine tasks in school management and improve the efficiency of administration.
- To provide centralized management of academic data that can then be securely accessed from anywhere in the world.
- To enable and empower school stakeholders to identify problem areas and design effective solutions.
- To ensure smooth flow of information between stakeholders, management, staff, students and parents

#### FEATURES

- 1. Web based Allows the users to access the system from anywhere, at any time.
- 2. Scalability Makes the software capable of handling both small and large organizations and their increased demands.
- 3. Customizability Enables the application to be modified in order to fit the exact requirement of the institution.
- 4. Access Management Two factor authentication and role based access controls
- 5. High Level Security We have implemented industry standard security protocols and technologies against malicious attacks.
- 6. User Management Our system nurtures the interaction between different user groups like administrators, teachers, students and parents.
- 7. User Friendly Intuitive and elegant interface design guarantees simple, yet effective user system interaction.
- 8. Mobile Friendly Makes E-School easily accessible from Mobile devices, we also have native Apps in Android and iOS.

## E-School Web-Application Modules

E-School comes with the following modules that can help the school perform better.

## Core Modules

- 1. Dashboard
- 2. System Activity Log
- 3. Internal Messaging
- 4. News and Events-Calendar
- 5. Students Module
- 6. Teachers Module
- 7. Courses Module
- 8. Translation/Localization
- 9. User Role Management
- 10. Import Module

## Primary Modules

- 1. Examination Module
- 2. Attendance Module
- 3. Timetable Module
- 4. Fees Module
- 5. Reports Module
- 6. Downloads Module
- 7. Export Module
- 8. Notify Module
- 9. Settings Module
- 10. MPESA Integration (add on)
- 11. Document Management
- 12. Complaints Management
- 13. Backup Management
- 14. Theme Management
- 15. System Upgrade Management
- 16. Module Management
- 17. Online Enrolments
- 18. Online Examinations
- 19. Student and Teacher Achievements

## Add-on Modules

- 1. Hostel Module
- 2. Transport Module
- 3. Library Module
- 4. Purchase Module
- 5. HR Module
- 6. Teacher Portal
- 7. Student Portal
- 8. Parent Portal

## Please find below a brief description of the features covered in each modules.

## Dashboard

- View the News, Events, Mails from a single screen.
- View Overall figures about Attendance, Examinations and Fees.

## System Activity Log

- Keep track of any user activity along with their name, role and IP
- Filter the activities based on the activity type and the date range

## Internal Messaging

- Compose, Read, Send and manage messages
- Send messages to a single user or a group of users
- Advanced Administrator Teacher Student Parent interactions

## News and Events-Calendar

- View and Publish latest school news
- Create, View and Manage events and event types
- Organize events in a hierarchical structure
- Quickly access the calendar and track/plan upcoming events

## Students Module

- Admissions Dashboard and Online/Offline Admission Management
- Add students to waiting list
- Add, View and Manage Guardian details
- Create Student Categories
- Create Student Logs and sort them by categories
- Monitor, manage and sort students using custom filters
- Generate PDF reports of Student profile
- Generate PDF reports of the search results
- Online Student document storage
- Track student attendance, exam performance and fees
- Add rewards and achievements
- Add, edit fields in student registration using dynamic form management

#### Teachers Module

- Manage and Assign Teacher Category, Department, Positions and Grades
- Create employees and Manage Employee details
- Monitor, manage and sort teachers using custom filters
- Generate PDF reports of the search results
- Create Teacher Logs and sort them by categories
- Categorize the leaves using leave types feature
- Teacher attendance management
- Teacher Leaves Request management
- Assign substitute teacher when a teacher is on leave
- Subject association for trainers/teachers
- Add rewards and achievements

#### Courses Module

- Create and manage Courses, Batches and Subjects (including electives).
- Assign Weekdays, Batch start & end dates, Class-teacher etc.
- Set Course-Batch-Subject associations
- Common Subject Pool makes the subject management easier
- Manage Attendance, Timetable and Exams for each batch
- Promote the entire batch or individual students to another batch
- Activate / Deactivate batches

## Translation / Localization

- Change the default language in E-School to your language of choice
- Manage translations and spelling for the translated words according to slang/accent variations
- Translate up to 200 words in a single click
- Allows each user to set their own language preferences

## User Role Management

- Create and manage user roles
- Define new roles and restrict access to modules
- Complete security from unauthorized access

## Import Module

- Import Students, Parents and Employee details from Excel sheets and CSV files
- Generate user accounts for students, parents and teachers who are imported

### Examination Module

- Examine the student academic performance
- Set Grading levels
- Create and manage exams
- Enter scores of the exams
- Publish Results
- Assessment dashboard to view summary of examinations
- Generate PDFs of report cards.
- Switch between CBSE and default exam management
- Manage Co-Scholastic skills
- Generate a CBSE grade book
- Define FA, SA and weightage settings

## Attendance Module

- Batch wise and individual wise management of student attendance
- Department wise management of teacher attendance
- Manage Teacher leave types
- Auto tick mark for present students and teachers
- Mark the absence of students and teachers
- View and manage the details for availed leaves
- Send SMS notifications to guardians about the absence of students
- Generate Attendance PDF for student and teacher monthly attendance

## Timetable Module

- Set Weekdays
- Set Batch wise Class Timings and Breaks
- Allocate teachers to available class hours
- Create, generate and maintain timetable for each batch
- Notification to avoid time overlapping
- Print the timetable
- View Teacher's Timetable

#### Fees Module

- Interactive Fees dashboard
- Create Fees Categories
- Add Particulars to the fees categories
- Add taxes and discounts to fees
- Set fees specific to Admission numbers or student categories
- Generate Invoices
- Manage invoices
- Export invoices to CSV
- Print invoices in PDF format
- Configure PayPal settings for payment from Parent Portal

#### Reports Module

- Create comprehensive reports per student
- Generate Batch and student wise assessment/progress reports
- Generate Reports for Employee and Student attendance
- Track students with low attendance % and send reminders to parents

#### Downloads Module

- Upload various documents, learning materials to the online storage
- Download single or multiple files in single click
- Create File categories to further refine and set the uploaded content privacy

#### Export Module

- Backup or export the Student and Employee details from E-School to CSV Excel files
- Convenience of selecting the data fields to be exported

#### Notify Module

- Send Mass-alerts to your users
- SMS and E-mail group messaging
- Editable Email HTML templates
- Enable / Disable system generated notification during actions like Student Registration, Teacher Registration etc.
- Enables the sending and receiving of SMS to the registered mobile numbers of users
- Automatic SMS Reminders
- Customize the alerts for which SMS is being sent
- Attach an already existing SMS gateway to the E-School System
- Track SMS count

## Settings

- Manage School information with School Logo, Principal's profile etc.
- Manage academic years and Inherit course-batch structure, Subject structure, Subject-Teacher Association and Timetable structure from previous academic years.
- Manage authentication for login (Single / Two-step verification)
- Archive previous year information for future reference
- Easily Switch Between different academic years
- Enable / Disable actions like Create, Edit, Delete etc for previous year information
- Set Annual Holidays for the School
- Set common class timings and default weekdays for the entire institution
- Link the Software help section to a custom URL

## PayPal Integration

- Collect online Fee Payments to your personal or company's Paypal Account
- Parents can make Payments towards invoices via Credit card or Debit Card

#### Documents Management

- Collect soft-copy of Certifications from Students and Teachers during Enrolment
- Manage Soft Copies of Certifications Achieved by Teachers and Students

#### Complaints Management

- Create complaint categories
- View complaints registered by the Students, Parents and Teachers and other custom users
- Review the complaints and change the status

#### Backup Management

- Allow admin to take complete database backup
- Feature to download and restore the database
- Upload backups to the application

#### Theme Management

- Change themes for Admin Portal
- Change Portal Themes
- Allows parent, student and teacher to change their portal themes

#### System Upgrade Schedule

- Schedule time for system upgrade
- Make the portals offline during the system upgrade

### Module Management

• Enable / Disable the modules in the application

## Online Enrolments

- Allow Online Admission and Enrolment of Students
- Approve new candidates and alert them of status
- Track Application status using unique enrolment ID
- Set documents to be collected during the online registration

#### Online Examinations

- Create and Manage Online Examinations with Predefined Answers
- Create MCQ questions with Automatic Grading
- Create and Manage Question Pools

#### Student and Teacher Achievements

• Create and Manage Disciplinary and Merritt Log for each Teacher and Student

### 30. Hostel Module

- List and Manage Room Details.
- Add Hostel Details like name, address etc.
- Create, Allot and Vacate Rooms.
- Manage Mess, Menu types, and assign cuisines to students.
- Manage Mess fees and sent notification mail for unpaid fees.

#### Transport Module

- Add Vehicle and Driver Details.
- Create Routes and Stops.
- Allot students to routes.
- Manage School transport fees.
- Manage Log of All Buses

## Library Module

- Add book details.
- Search and List all books.
- Manage the Lending, Returning and Renewal of books.
- Create Book-Categories and Author lists.
- Send Reminder SMS about the due dates

## Purchase Module

- Create and Manage Vendors List
- Create and Manage Items List
- Manage Requisition of Items with Multi level approval process
- Manage Current Stock
- Issue Approved Items to person
- Create and Manage Purchase Orders
- Manage Sale of Items
- Daily, Weekly and Monthly Generate Sale Report
- Tracks Item returns

#### HR Module

- Manage employee payroll register
- Generate pay slip for employees
- Manage Tax, Retirement Fund and Insurance deductions
- Manage leave types and leave requests of employees
- Track Monthly Salary Reports

## Teacher Portal

- Dashboard which allow the teacher to view the News, Events and the mails
- Send and receive messages
- View News, Events and Events calendar
- Download notices, forms etc.
- Upload lecture notes, assignments for students
- View and verify own profile
- View own Attendance, leaves etc. and mark Student Attendance (class-teacher only)
- Request Leaves and view the status of the application
- Create Student Logs
- View Timetable, and enter marks (class-teacher only) for Exams
- View Achievements and Rewards
- Register complaints and view its status
- Change login username and password
- Change portal theme
- Change language preferences

#### Student Portal

- Dashboard which allow the teacher to view the News, Events and the mails
- Send and receive messages.
- View News, Events and Events calendar.
- Download notices, forms, assignments, lecture notes etc.
- View and verify own profile.
- View Courses, Attendance, Time-table, Fee details, Exam Results etc.
- View Achievements and Rewards
- View Student Logs
- View and search books lent and available in the school library.
- Register for and view hostel details.
- Register complaints and view its status
- Change login username and password
- Change portal theme
- Change language preferences

## Parent Portal

- Dashboard which allow the teacher to view the News, Events and the mails
- Send and receive messages
- View News, Events and Events calendar
- View and verify own profile and students profile
- View Course, Attendance, Time-table, Fee details, Exam Results etc. of the wards
- View Student Logs
- Upload Student Documents
- Support for multiple students (siblings) for a single parent
- Online application to add students and to view its status
- Register complaints and view its status
- Change login username and password
- Change portal theme
- Change language preferences

## System Requirements

## For Windows

- Windows 2000 (Service Pack 2 or higher), Windows XP, Windows 2003, Windows Vista, Windows 7, Windows 8 or higher
- 1 GB RAM (2 GB RAM recommended)
- At least 150 MB available disk space for a default install via download.
- After installation and deletion of temporary installation files, E-School will use approximately 150 MB disk space
- 1024 x 768 or higher resolution with at least 256 colors

## For Mac OS X

- Mac OS X 10.4 (Tiger) or higher
- 512 MB RAM
- 150 MB available disk space
- 1024 x 768 or higher resolution with 16.7 Million colors

## Linux

- Linux kernel version 2.4 or higher, glibc2 version 2.3.2 or higher
- 1 GB RAM (2GB recommended)
- 150 MB available disk space
- X-Server with 1024 x 768 or higher resolution with at least 256 colors

## Server Requirements (For self hosting option)

- $\bullet$  PHP5.3. $x$
- Apache 2.3
- MySQL 5.5.x